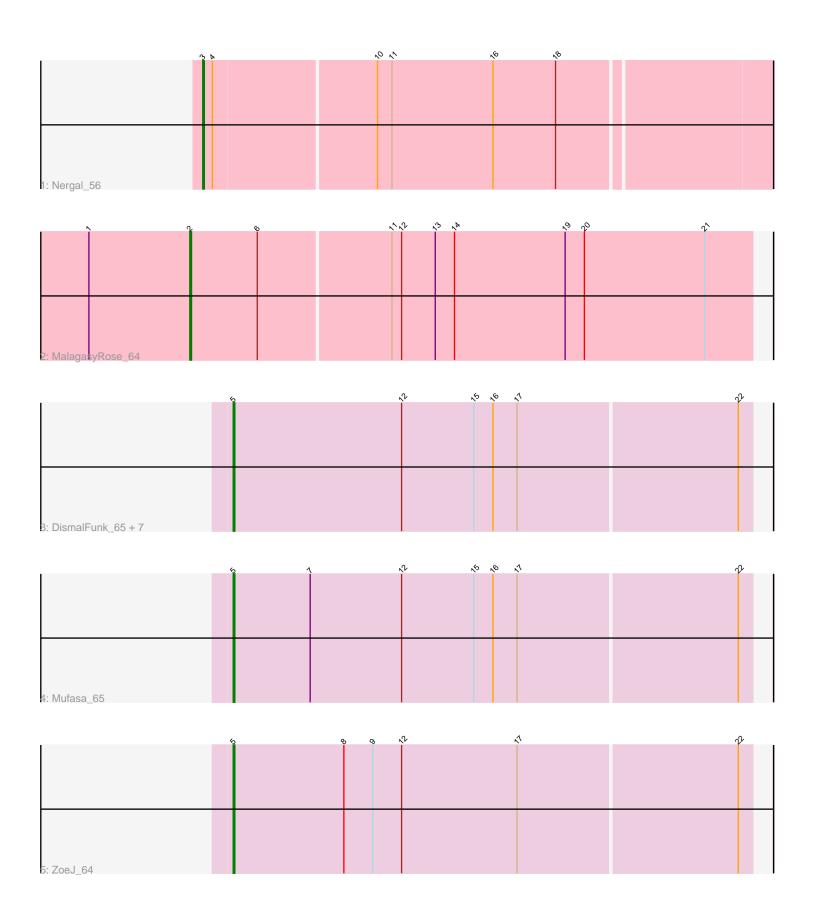

Note: Tracks are now grouped by subcluster and scaled. Switching in subcluster is indicated by changes in track color. Track scale is now set by default to display the region 30 bp upstream of start 1 to 30 bp downstream of the last possible start. If this default region is judged to be packed too tightly with annotated starts, the track will be further scaled to only show that region of the ORF with annotated starts. This action will be indicated by adding "Zoomed" to the title. For starts, yellow indicates the location of called starts comprised solely of Glimmer/GeneMark auto-annotations, green indicates the location of called starts with at least 1 manual gene annotation.

# Pham 5602 Report

This analysis was run 04/28/24 on database version 559.

Pham number 5602 has 12 members, 1 are drafts.

Phages represented in each track:

Track 1 : Nergal\_56

• Track 2 : MalagasyRose\_64

Track 3: DismalFunk\_65, TM4\_62, Milly\_65, BoostSeason\_65, Findley\_65,

Strobilo\_70, DismalStressor\_65, Marcoliusprime\_65

Track 4 : Mufasa\_65Track 5 : ZoeJ 64

### Summary of Final Annotations (See graph section above for start numbers):

The start number called the most often in the published annotations is 5, it was called in 9 of the 11 non-draft genes in the pham.

Genes that call this "Most Annotated" start:

• BoostSeason\_65, DismalFunk\_65, DismalStressor\_65, Findley\_65, Marcoliusprime\_65, Milly\_65, Mufasa\_65, Strobilo\_70, TM4\_62, ZoeJ\_64,

Genes that have the "Most Annotated" start but do not call it:

•

Genes that do not have the "Most Annotated" start:

MalagasyRose\_64, Nergal\_56,

### Summary by start number:

#### Start 2:

- Found in 1 of 12 (8.3%) of genes in pham
- Manual Annotations of this start: 1 of 11
- Called 100.0% of time when present
- Phage (with cluster) where this start called: MalagasyRose\_64 (AG),

### Start 3:

- Found in 1 of 12 (8.3%) of genes in pham
- Manual Annotations of this start: 1 of 11
- Called 100.0% of time when present

Phage (with cluster) where this start called: Nergal\_56 (AG),

#### Start 5:

- Found in 10 of 12 (83.3%) of genes in pham
- Manual Annotations of this start: 9 of 11
- Called 100.0% of time when present
- Phage (with cluster) where this start called: BoostSeason\_65 (K2), DismalFunk\_65 (K2), DismalStressor\_65 (K2), Findley\_65 (K2), Marcoliusprime\_65 (K2), Milly\_65 (K2), Mufasa\_65 (K2), Strobilo\_70 (K2), TM4\_62 (K2), ZoeJ\_64 (K2),

## Summary by clusters:

There are 2 clusters represented in this pham: K2, AG,

Info for manual annotations of cluster AG:

- •Start number 2 was manually annotated 1 time for cluster AG.
- •Start number 3 was manually annotated 1 time for cluster AG.

Info for manual annotations of cluster K2:

•Start number 5 was manually annotated 9 times for cluster K2.

#### Gene Information:

Gene: BoostSeason\_65 Start: 44293, Stop: 44613, Start Num: 5

Candidate Starts for BoostSeason 65:

(Start: 5 @44293 has 9 MA's), (12, 44398), (15, 44443), (16, 44455), (17, 44470), (22, 44605),

Gene: DismalFunk\_65 Start: 44718, Stop: 45038, Start Num: 5

Candidate Starts for DismalFunk 65:

(Start: 5 @ 44718 has 9 MA's), (12, 44823), (15, 44868), (16, 44880), (17, 44895), (22, 45030),

Gene: DismalStressor 65 Start: 44718, Stop: 45038, Start Num: 5

Candidate Starts for DismalStressor 65:

(Start: 5 @ 44718 has 9 MA's), (12, 44823), (15, 44868), (16, 44880), (17, 44895), (22, 45030),

Gene: Findley 65 Start: 44711, Stop: 45031, Start Num: 5

Candidate Starts for Findley 65:

(Start: 5 @ 44711 has 9 MA's), (12, 44816), (15, 44861), (16, 44873), (17, 44888), (22, 45023),

Gene: MalagasyRose\_64 Start: 41701, Stop: 42048, Start Num: 2

Candidate Starts for MalagasyRose 64:

(1, 41638), (Start: 2 @41701 has 1 MA's), (6, 41743), (11, 41824), (12, 41830), (13, 41851), (14, 41863), (19, 41932), (20, 41944), (21, 42019),

Gene: Marcoliusprime\_65 Start: 44718, Stop: 45038, Start Num: 5

Candidate Starts for Marcoliusprime\_65:

(Start: 5 @ 44718 has 9 MA's), (12, 44823), (15, 44868), (16, 44880), (17, 44895), (22, 45030),

Gene: Milly 65 Start: 44691, Stop: 45011, Start Num: 5

Candidate Starts for Milly 65:

(Start: 5 @ 44691 has 9 MA's), (12, 44796), (15, 44841), (16, 44853), (17, 44868), (22, 45003),

Gene: Mufasa\_65 Start: 44278, Stop: 44598, Start Num: 5

Candidate Starts for Mufasa\_65:

(Start: 5 @44278 has 9 MA's), (7, 44326), (12, 44383), (15, 44428), (16, 44440), (17, 44455), (22, 44590),

Gene: Nergal\_56 Start: 39239, Stop: 39583, Start Num: 3

Candidate Starts for Nergal\_56:

(Start: 3 @39239 has 1 MA's), (4, 39245), (10, 39344), (11, 39353), (16, 39416), (18, 39455),

Gene: Strobilo\_70 Start: 44693, Stop: 45013, Start Num: 5

Candidate Starts for Strobilo 70:

(Start: 5 @ 44693 has 9 MA's), (12, 44798), (15, 44843), (16, 44855), (17, 44870), (22, 45005),

Gene: TM4\_62 Start: 39057, Stop: 39377, Start Num: 5

Candidate Starts for TM4\_62:

(Start: 5 @ 39057 has 9 MA's), (12, 39162), (15, 39207), (16, 39219), (17, 39234), (22, 39369),

Gene: ZoeJ\_64 Start: 44097, Stop: 44417, Start Num: 5

Candidate Starts for ZoeJ\_64:

(Start: 5 @ 44097 has 9 MA's), (8, 44166), (9, 44184), (12, 44202), (17, 44274), (22, 44409),